*УДК 539.3*

## *В. А. ТОМИЛО1 , Е. В. КОЧИК2 , И. А. ТАРАСЮК1 , А. С. КРАВЧУК3*

# **СРАВНЕНИЕ МЕТОДИК ВЫЧИСЛЕНИЯ КОНЕЧНЫХ ПЕРЕМЕЩЕНИЙ ПРИ СТАТИЧЕСКОМ ИЗГИБЕ ПЛОСКИХ ПРУЖИН И РЕССОР**

*1 Физико-технический институт НАН Беларуси, Минск, Беларусь, e-mail: jege. the. owl@gmail.com, 2 Белорусский национальный технический университет, Минск, Беларусь, e-mail: zhenjatomilo@gmail.com, 3 Белорусский государственный университет, Минск, Беларусь, e-mail: ask\_Belarus@inbox.ru*

Определено, что линеаризация уравнения перемещений изогнутой балки вносит значительную относительную ошибку в определение перемещений для плоских стальных пружин и рессор. Установлено, что моделирование поведения плоских пружин и балок с помощью ANSYS 10 ED необходимо производить с использованием элементов BEAM188 и SHELL181 с включенной опцией **LargeDisplacementStatic**, поскольку в этом случае применяется нелинеаризованное уравнение для определения перемещений, что соответствует большим прогибам и перемещениям упругой линии.

*Ключевые слова:* механика твердого тела, рессора, балка, уравнение перемещений, компьютерное моделирование, деформация изгиба.

#### *V. A. TAMILA<sup>1</sup>, Y. V. KOCHYK<sup>2</sup>, I. A. TARASYUK<sup>1</sup>, A. C. KRAVCHUK<sup>3</sup>*

### **COMPARISON OF METHODS OF FINITE DISPLACEMENTS CALCULATION UNDER STATIC BENDING OF FLAT AND LEAF SPRINGS**

*1 Physical Technical Institute of the National Academy of Sciences of Belarus, Minsk, Belarus, e-mail: jge.the.owl@gmail.com, 2 Belarusian National Technical University , Minsk, Belarus, e-mail: zhenjatomilo@gmail.com, 3 Belarusian State University, Minsk, Belarus, e-mail: ask\_Belarus@inbox.ru*

It is determined that linearization of displacement equation of a bent beam makes a significant relative error in the definition of displacements for flat metal and leaf springs. It is found that modeling of behavior of flat springs and beams using the ANSYS ED 10 must be carried out with the use of BEAM188 and SHELL18 1elements and with the enabled **LargeDisplacementStatic** option. It is because of non-linearized equation used for determination of displacements that corresponds to large deflections and displacements of elastic line.

*Keywords:* mechanics of rigid body, bow spring, beam, deformation equations, computer simulation, bending deformation.

В учебно-методической и научной литературе по механике твердого тела сложилось устойчивое мнение, что при решении задач определения перемещения при чистом изгибе для балок произвольного сечения достаточно использовать линеаризованное уравнение. Существуют теоретические оценки [1], что даже если перемещение нагруженного конца балки составляет 30% от ее длины, то линеаризованное уравнение даст перемещение с ошибкой 3%. Однако при непосредственной теоретической проверке перемещений для характерных геометрических параметров сечений плоских пружин и рессор можно установить, что линеаризация уравнения перемещений вносит ошибку в определение перемещений для плоских стальных пружин и рессор до 50%.

<sup>\*</sup> Исследования выполнены на демонстрационной версии ANSYS 10ED/LS-DYNA, **распространявшейся бесплат**но на территории стран СНГ.

Определение перемещений при изгибе консольно закрепленной балки постоянного прямоугольного сечения с помощью версии ANSYS 10 ED без использования опции LargeDisplacementStatic [1–5]. В качестве примера определим перемещения консольно закрепленной балки при приложении вертикальной силы на ее другом конце в простейшем случае - в случае постоянного прямоугольного сечения. Будем считать, что длина балки *l* в проводимых экспериментах составляет 1м.

Для этого построим с помощью ANSYS 10 ED для постоянных нагрузок  $P_1 = 500$  H и  $P_2 = 1500$  H поверхности в координатах  $h, b, v$ , где  $h$  – высота прямоугольни балки,  $b$  – ширина сечения балки,  $\nu$  – вычисляемое перемещение правого нагруженного конца балки (рис. 1, *а*, *б*). Данные поверхности построены на основе решения поставленной задачи с помощью балочных элементов BEAM188 (3Dfinitestrain).

Отметим, что указанные выше поверхности с точностью до 1% (рис. 2, *а*) совпадают с поверхностями в координатах  $h, b, v$  в случае использования элементов SHELL181 (Hyper 4node 181) в ANSYS 10 ED. Однако полученные результаты совпадают лишь с точностью до 28% (рис. 2, б) с результатами решений при применении элементов SOLID185 (Brick 8node 185) в ANSYS 10 ED, что связано с отсутствием у элементов SOLID185 вращательных степеней свободы.

В дополнение построим графики жесткости балок при изменении значений приложенных нагрузок  $P_1$  от 100 до 500Н и  $P_2$  от 1300 до 1700Н при постоянном сечении (h=0,01 м,  $b = 0.08$  м) (рис. 3, а, б). Как видно из графиков, значения жесткости при моделировании совпадают также с точностью до 1 и 28%.

Результаты вычисления перемещений по линеаризованному дифференциальному уравнению. Как известно, линеаризованное уравнение для определения перемещений изогнутой оси балки с постоянным прямоугольным сечением имеет вид [6]

$$
\frac{d^2v}{dx^2} = \frac{M}{H}, \quad x \in [0, l],
$$
 (1)

где  $H = \frac{E h^3 b}{12}$  – жесткость балки при изгибе,  $M(x) = P(l-x)$  – внутренний изгибающий момент в данном сечении стержня.

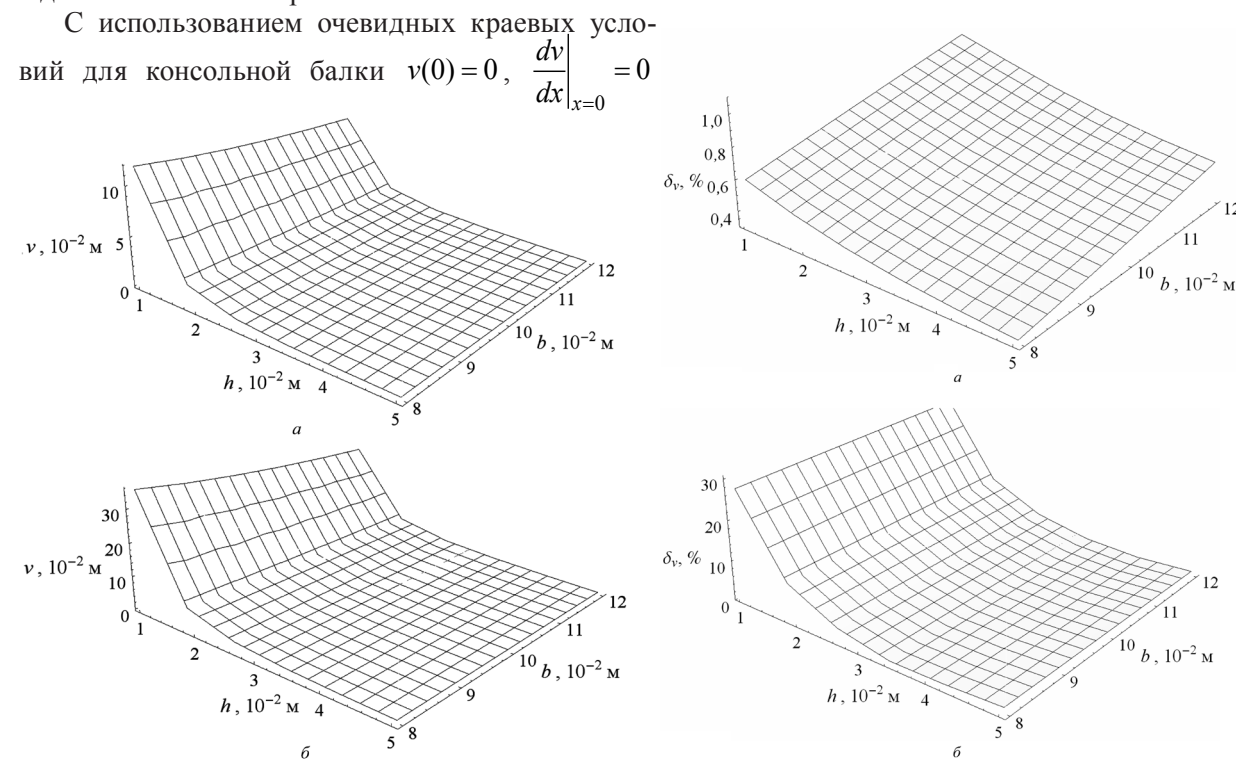

Рис. 1. Зависимость перемещения v нагруженного края балки от сечения при постоянных нагрузках  $P_1 = 500$  Н (*a*),  $P_2 = 1500$  Н  $(6)$  с выключенной опцией LargeDisplacementStatic

Рис. 2. Сходимость решений при использовании элементов BEAM188 и SHELL181 (а) и элементов ВЕАМ188 и SOLID185 (б)

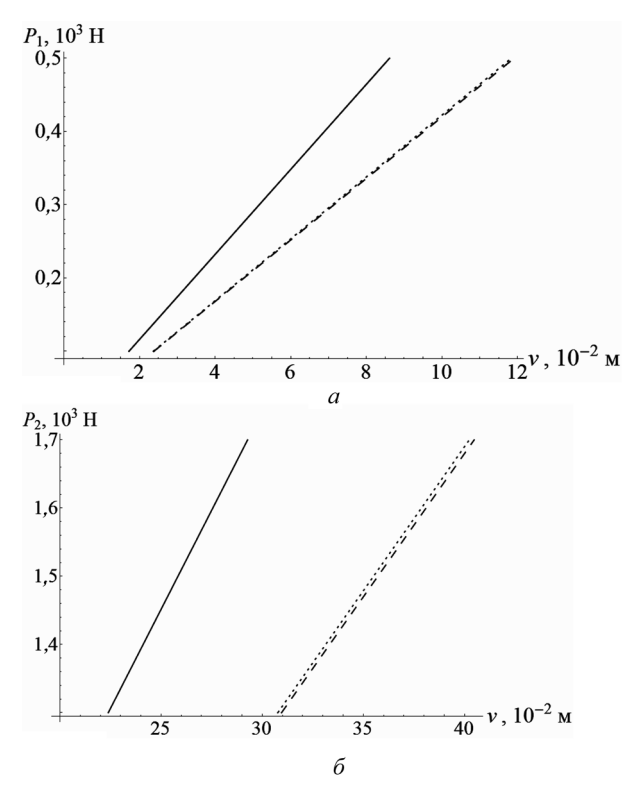

Рис. 3. Графики жесткости балки при использовании элементов BEAM188 (штриховая линия), SHELL181 (точечная линия), SOLID185 (сплошная линия) с выключенной опцией LargeDisplacementStatic при изменении значений приложенных нагрузок от 100 до 500Н (а) и от 1300 до 1700Н (б)

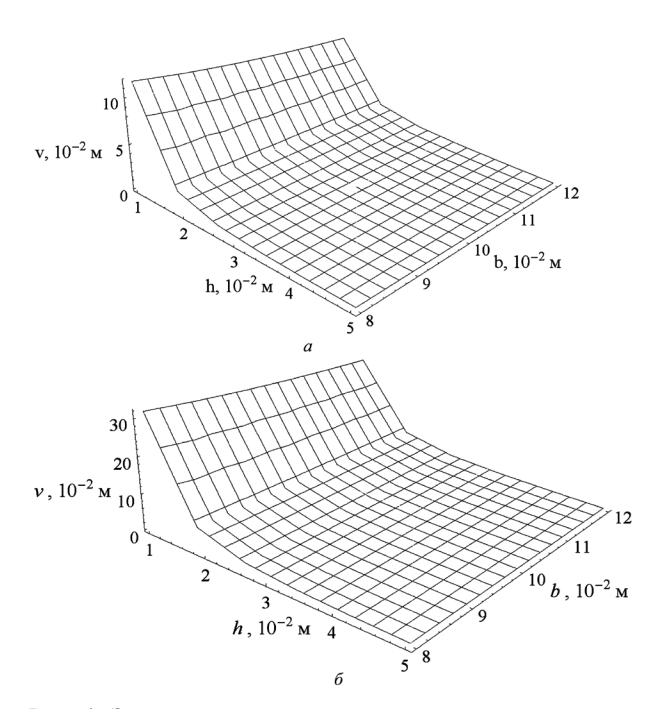

Рис. 4. Зависимость перемещения v нагруженного края балки от сечения при постоянных нагрузках  $P_1 = 500$  Н (а) и  $P_2 = 1500$ Н $(6)$  с включенной опцией LargeDisplacementStatic

перемещения определяются с помощью уравнения

$$
v(x) = \frac{2P(3lx^2 - x^3)}{Eh^3b}, \quad x \in [0, l].
$$
 (2)

Оно позволяет построить поверхность в координатах  $h, b, v$  и график жесткости, аналогичные полученным поверхности и графику жесткости с помощью ANSYS 10 ED (рис. 1,  $a$ ,  $\delta$ , 3, а, б). Отметим, что определяемые с помощью уравнения (1) поверхность и график жесткости в случае малых перемещений отличаются от полученных с помощью ANSYS 10 ED поверхности и графика жесткости при использовании элементов ВЕАМ188 на 0,2%, при применении элементов SHELL181 - на 1%, при использовании элементов SOLID185 - на 28%, что связано с отсутствием у элементов SOLID185 вращательных степеней свободы (рис. 1, *а*, 3, *а*). В случае больших перемещений различия поверхностей в координатах  $h, b, v$ и графиков жесткости аналогичны случаю малых деформаций (рис. 1, б, 3, б), что не соответствует реальному прогибу балки, поскольку линеаризованное уравнение (1) применяется только при малых углах поворота.

Таким образом, установлено, что при решении задач изгиба балок и оболочек в ANSYS 10 ED без применения опции LargeDisplacementStatic в разделе MainMenu>Solution> AnalysisType>Sol'nControls используются линеаризованные уравнения для определения перемещений.

Вычисление перемещений по нелинеаризованному уравнению для перемещений с помощью ANSYS 10 ED [1-5]. В этом случае включим опцию Large DisplacementStatic в разделе Main Menu> Solution> Analysis Type> Sol'n Controls. Как и ранее, будем считать, что длина балки  $l$  в вычислительных экспериментах составляет 1м, и для постоянных нагрузок  $P_1 = 500$  и  $P_2 = 1500$  Н построим с помощью ANSYS 10 ED с включенной опцией LargeDisplacementStatic поверхности в координатах  $h, b, v$  с помощью балочных элементов BEAM188 (рис. 4, *а*, *б*).

Поверхности, построенные с включенной и выключенной опцией LargeDisplacementStatic, отличаются в случае малых перемещений на 1% (рис. 1, *а*, *б*), тогда как в случае больших перемещений различие составляет 10% (рис. 1, а, 4, б). Отметим, что указанные выше

поверхности с точностью до 1% совпадают с поверхностями в случае использования элементов SHELL181 и лишь с точностью до 28% совпадают с решениями в случае использования элементов SOLID185. Это связано с отсутствием у элементов SOLID185 вращательных степеней свободы.

В случае включенной опции LargeDisplacementStatic построим графики жесткости плоских пружин  $P_1$  в интервале 100-500 H и  $P_2$ в интервале 1300-1700 Н при постоянном сечении (h=0,01 м, b = 0,08 м) (рис. 5, a, б). Как видно из графиков жесткости консоли, при использовании опции LargeDisplacementStatic результаты совпадают с линеаризованным случаем для малых перемещений (рис. 3, *а*, 5, *а*) и существенно отличаются для больших перемещений (рис. 3,  $6, 5, 6$ ).

Аналитическое нелинеаризованное уравнение перемещений точек балки при изгибе. Нелинеаризованное уравнение перемещений балки постоянного прямоугольного сечения имеет в отличие от (1) несколько иной вид [7]:

$$
\frac{1}{R} - \frac{1}{R_0} = \frac{M}{H} = \frac{d\Theta}{ds} - \frac{d\Theta}{ds}, \quad s \in [0, l], \quad (3)
$$

где  $\theta$  – угол наклона касательной в текущей точке начальной кривой, 9 - угол наклона касательной в текущей точке упругой линии,  $1/R_0$  –

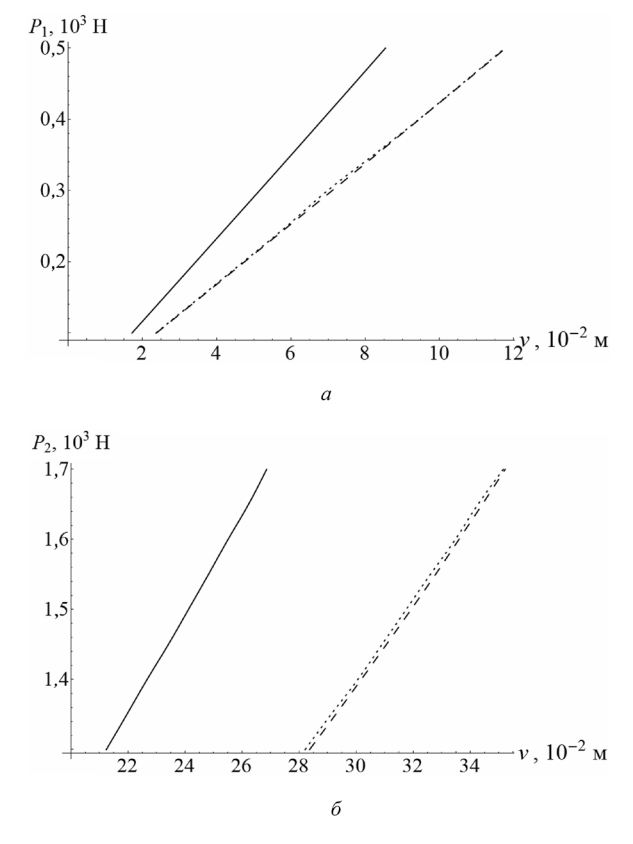

Рис. 5. Графики жесткости балки при использовании элементов BEAM188 (штриховая линия), SHELL181 (точечная линия), SOLID185 (сплошная линия) с включенной опцией LargeDisplacementStatic при нагрузках

в интервале 100-500 H (а) и 1300-1700 H (б)

кривизна в текущей точке начальной кривой,  $1/R = \frac{d^2v/dx^2}{(1 + (dv/dx)^2)^{3/2}}$  – кривизна в текущей точке

упругой линии, *s* - длина дуги упругой линии.

Дифференцируя уравнение (3) по  $s$ , учитывая постоянство  $H$  и  $1/R_0$ , а также вводя обозначения β =  $\sqrt{P l^2/H}$ , ζ = 9 + δ, где δ – угол между направлением силы P и осью 0x, переходим к уравнению равновесия упругой линии в безразмерном виде:

$$
l^2 \frac{d^2 \zeta}{ds^2} = -\beta^2 \sin \zeta \,. \tag{4}
$$

Первым интегралом выражения (4) является уравнение

$$
\left(l\frac{d\zeta}{ds}\right)^2 = 4\beta^2 \left(C - \sin^2\frac{\zeta}{2}\right),\tag{5}
$$

где  $C$  – произвольная постоянная, определяемая начальными условиями. Следовательно, уравнение (5) дает значение кривизны в произвольной точке упругой линии. Тогда из формул (3) и (5) определяется величина изгибающего момента

$$
M = 2\sqrt{PH\left(C - \sin^2\frac{\zeta}{2}\right)} - \frac{H}{R_0} \,. \tag{6}
$$

Вводя обозначения  $C = k^2$ ,  $sin(\zeta/2) = k sin \psi$ , уравнение (5) для форм упругой линии перегибного рода можно переписать в виде

$$
l\frac{d\psi}{ds} = \beta\sqrt{1 - k^2 \sin^2\psi} \tag{7}
$$

Величина изгибающего момента в произвольной точке, согласно (6), для форм перегибного рода будет равна

$$
M = 2k\sqrt{PH} \cos \psi - \frac{H}{R_0}, \quad s \in [0, l].
$$
 (8)

Для форм упругой линии бесперегибного рода, вводя обозначения  $C = 1/k^2$ , sin $(\zeta/2) = \sin \psi$ , уравнение (5) можно записать в следующем виде:

$$
l\frac{d\psi}{ds} = \frac{\beta}{k}\sqrt{1 - k^2 \sin^2 \psi} \tag{9}
$$

Величина изгибающего момента в произвольной точке, согласно (6), для форм бесперегибного рода будет равна

$$
M = \pm \frac{2}{k} \sqrt{PH} \sqrt{1 - k^2 \sin^2 \psi} - \frac{H}{R_0}, \quad s \in [0, l],
$$
 (10)

где вместо двойного знака ставится знак кривизны в данной точке.

Решениями уравнений (7) и (9) будут соответственно [7]

$$
\beta \frac{s}{l} = F(\psi, k) - F(\psi_0, k), \quad s \in [0, l], \tag{11}
$$

$$
\beta \frac{s}{l} = k F(\psi, k) - k F(\psi_0, k), \quad s \in [0, l], \tag{12}
$$

где  $\psi_0 = \psi(0)$ ,  $F(\psi, k)$  – эллиптический интеграл Лежандра 1-го рода.

**Аналитическое нелинеаризованное уравнение перемещений точек консольной балки при чистом изгибе.** Поскольку кривизна начальной кривой  $1/R_0 = 0$ , а на свободном конце балки отсутствует изгибающий момент, то кривизна в данной точке  $1/R_1 = 0$ , а значит, концевая точка является точкой перегиба упругой линии. Кроме того, известными величинами являются  $\vartheta_0 = 0$ ,  $\delta = \pi / 2$ , откуда получим

$$
k\sin\psi_0 = \sin(\pi/4). \tag{13}
$$

Для концевой точки упругой линии балки из (11) имеем

$$
\beta = F(\psi_1, k) - F(\psi_0, k), \qquad (14)
$$

где  $\psi_1 = \psi(l)$ .

Исходя из (8), величина изгибающего момента на свободном конце балки следующая:

$$
M_1 = 2k\sqrt{PH} \cos \psi_1 - \frac{H}{R_0} = 0,
$$
\n(15)

где  $M_1 = M(l)$ .

Таким образом, упругая линия изогнутой консольной балки определяется уравнениями (13)–(15):<br>  $\beta = F(\psi_1, k) - F(\psi_0, k)$  $F(x) = F(x)$ 

$$
\begin{cases}\n\beta = F(\psi_1, k) - F(\psi_0, k), \\
k \sin \psi_0 = \sin(\pi/4), \\
k \cos \psi_1 = 0.\n\end{cases}
$$
\n(16)

Решая систему (16) относительно  $\,k$  ,  $\psi_{\scriptscriptstyle 0},\psi_{\scriptscriptstyle 1}$ , получаем координаты свободного конца балки:

$$
x(l) = \frac{2l}{\beta} k \cos \psi_0, \quad y(l) = l - \frac{2l}{\beta} \Big[ E(\psi_1, k) - E(\psi_0, k) \Big], \tag{17}
$$

44

а также представление упругой линии в параметрическом виде [7]:

$$
x(s) = \frac{2l}{\beta}k(\cos \psi_0 - \cos \psi),
$$
  

$$
y(s) = s - \frac{2l}{\beta} \Big[ E(\psi, k) - E(\psi_0, k) \Big],
$$
 (18)  

$$
s \in [0, l],
$$

где  $E(\psi, k)$  – эллиптический интеграл Лежандра 2-го рода.

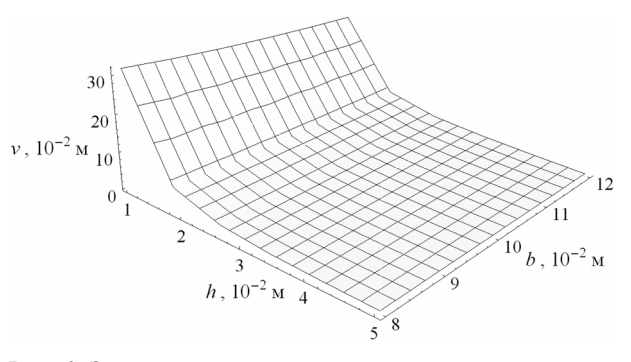

Рис. 6. Зависимость перемещения у нагруженного края балки от сечения при постоянной нагрузке  $P_2 = 1500$ H

Выражение (17) позволяет построить поверхность в координатах  $h, b, v$  и график жесткости, аналогичные поверхности и графику жесткости, полученным с помощью версии ANSYS 10 ED (рис. 6, 7).

Отметим, что полученные с помощью выражений (17) поверхность в координатах  $h, b, v$ и график жесткости в случае малых перемещений совпадают с полученными поверхностью и графиком жесткости с помощью линеаризованного уравнения (1). В случае больших перемещений различия поверхностей в координатах  $h, b, v$  и графиков жесткости составляют 10 и 13% соответственно (рис. 7). Однако погрешность линеаризованного уравнения значительно возрастает с увеличением нагрузки (рис. 8).

Поверхность в координатах  $h.b.v$  и график жесткости, полученные с помощью уравнения (17), в случае больших перемещений совпадают с полученными поверхностью и графиком жесткости с помощью ANSYS 10 ED с включенной опцией LargeDisplacementStatic с точностью до 0,15% при использовании элементов ВЕАМ188 и SHELL181 и с точностью 26% с применением элементов SOLID185, что связано с отсутствием у элементов SOLID185 вращательных степеней свободы (рис. 4, *б*, 5,  $6-7$ ).

Таким образом, установлено, что при решении задач изгиба балок и оболочек в ANSYS 10 ED с применением опции LargeDisplacementStatic в разделе MainMenu>Solution>AnalysisType> Sol'nControls используются нелинеаризованные уравнения для определения перемещений.

Определение жесткости плоской пружины или рессоры переменной толщины. Распространенным профилем плоских пружин переменной толщины является синусоидальный профиль [8]. Симметричный относительно середины пружины профиль имеет переменную толщину  $h(s) = h_{\min} + e \sin(\pi s/l), s \in [0,l]$ , которая определяется по нормали к срединной линии балки (рис. 9) [8]. Здесь  $h_{\min}$  – минимальная толщина профиля,  $e$  – эксцентриситет прокатного валка,  $l = R_0(\pi - 2\arccos(L/R_0)) - \pi m$ на срединной линии профиля, где  $L$  – полудлина проекции изогнутой срединной линии профиля,  $h_0$  – прогиб центральной части срединной линии профиля,

 $R_0 = \frac{h_0^2 + L^2}{2h_0}$  — радиус кривизны срединной ли-

нии профиля.

Если учесть, что в данной схеме изгиба кривизна начальной кривой  $1/R_0 \neq 0$  и в начальном состоянии внешний изгибающий момент  $M = 0$ , то в начале процесса изгиба  $1/R \neq 0$ и упругая линия примет форму бесперегибного рода. Поскольку аналитическое решение уравнения (3) в случае переменной жесткости сечения получить не представляется возможным, то следует разбить всю длину упругой линии на  $N$  равных малых участков  $\Delta s$ , внутри каждого из которых жесткость считается постоянной, но различной для разных малых участков:

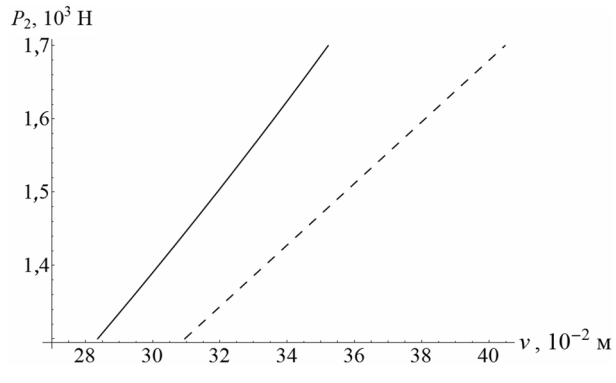

Рис. 7. Графики жесткости балки в случае больших перемещений, полученные с помощью линеаризованного уравнения (1) (штриховая линия) и нелинеаризованного уравнения (3) (сплошная линия)

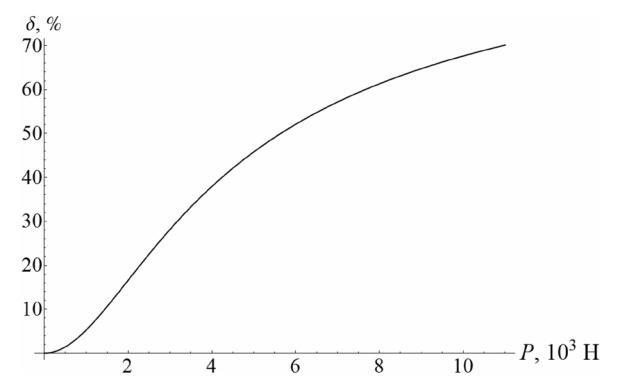

Рис. 8. Погрешность линеаризованного уравнения изогнутой оси балки

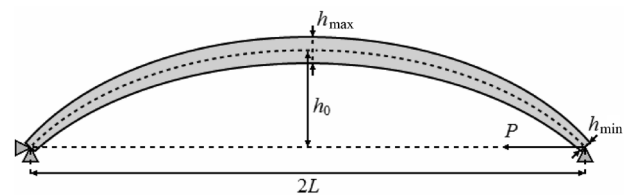

Рис. 9. Схема нагружения рессоры переменной толщины

$$
H_{i} = \frac{E h_{i}^{3} b}{12}, \quad h_{i} = h_{\min} + e \sin\left(\pi \frac{i - 1}{N - 1}\right), \quad i = \overline{1, N} \ . \tag{19}
$$

В этом случае дифференциальное уравнение перемещения упругой линии записывается отдельно для каждого участка, а на стыках малых участков записываются условия связей - равенства углов наклона касательной и изгибающих моментов:

$$
\Theta_{i,1} = \Theta_{i+1,0}, \quad M_{i,0} = M_{i+1,0}, \quad i = \overline{1, N-1} \,. \tag{20}
$$

Для концевой точки *і*-го участка ( $i = \overline{1, N}$ ) из (12) имеем

$$
\beta_i = k_i F\left(\Psi_{i,1}, k_i\right) - k_i F\left(\Psi_{i,0}, k_i\right). \tag{21}
$$

Величины изгибающего момента на концах упругой линии равны

$$
M_{1,0} = M(0) = 0, \quad M_{N,1} = M(l) = 0.
$$
 (22)

Таким образом, упругая линия изогнутой консольной балки определяется уравнениями  $(20)–(22)$ :

Рис. 10. Графики жесткости рессоры при использовании элементов ВЕАМ188 (точечная линия) и SOLID185 (сплошная линия) с включенной опцией LargeDisplacementStatic и уравнения (3) (штриховая линия)

Решая систему (23) относительно  $k_i$ ,  $\psi_{i,0}$ ,  $\psi_{i,1}$  ( $i = \overline{1,N}$ ), получаем координаты конца *i*-го участка (*i* = 1, *N*) с учетом  $x_{0,1} = y_{0,1} = 0$ :

$$
x_{i,1} = x_i \left(\frac{l}{N}\right) = \frac{l}{N} \left(\frac{2}{k_i B_i} \left[E\left(\psi_{i,1}, k_i\right) - E\left(\psi_{i,0}, k_i\right)\right] - \left(\frac{2}{k_i^2} - 1\right)\right] + x_{i-1,1},
$$
  
\n
$$
y_{i,1} = y_i \left(\frac{l}{N}\right) = \frac{2}{k_i B_i} \frac{l}{N} \left(\sqrt{1 - k_i^2 \sin^2 \psi_{i,1}} - \sqrt{1 - k_i^2 \sin^2 \psi_{i,0}}\right) + y_{i-1,1},
$$
\n(24)

а также представление упругой линии в виде

$$
x_{i}(s') = \left(\frac{2}{k_{i} \beta_{i}} \frac{l}{N} \left[E(\psi_{i}, k_{i}) - E(\psi_{i,0}, k_{i})\right] - \left(\frac{2}{k_{i}^{2}} - 1\right)s'\right) + x_{i-1,1},
$$
  

$$
y_{i}(s') = \frac{2}{k_{i} \beta_{i}} \frac{l}{N} \left(\sqrt{1 - k_{i}^{2} \sin^{2} \psi_{i}} - \sqrt{1 - k_{i}^{2} \sin^{2} \psi_{i,0}}\right) + y_{i-1,1},
$$
  

$$
s' \in \left[0, \frac{l}{N}\right], \quad \psi_{i} \in \left[\psi_{i,0}, \psi_{i,1}\right].
$$
 (25)

Из формул (24) определяются координаты конца упругой линии:

$$
x(l) = x_{N,1} = \frac{l}{N} \sum_{i=1}^{N} \frac{2}{k_i \beta_i} \left[ E(\psi_{i,1}, k_i) - E(\psi_{i,0}, k_i) \right] - \left( \frac{2}{k_i^2} - 1 \right) \right],
$$
  
\n
$$
y(l) = y_{N,1} = \frac{l}{N} \sum_{i=1}^{N} \frac{2}{k_i \beta_i} \left( \sqrt{1 - k_i^2 \sin^2 \psi_{i,1}} - \sqrt{1 - k_i^2 \sin^2 \psi_{i,0}} \right).
$$
\n(26)

Для сравнения результатов расчетов построим графики жесткости плоской пружины ( $L = 0.36$  м,  $h_{\min} = 0,004$  м,  $e = 0,004$  м,  $h_0 = 0,011$  м), полученные с помощью ANSYS 10 ED и выражения  $(26)$  (рис. 10).

Результаты расчетов с помощью ANSYS 10ED с включенной опцией LargeDisplacementStatic при использовании элементов SOLID185 и выражения (26) указывают на существенное различие данных расчета жесткости (рис. 10), что связано с отсутствием у элементов SOLID185 вращательных степеней свободы. При использовании элементов ВЕАМ188 погрешность результатов расчетов достигает 1% (рис. 10, 11). При применении элементов SHELL181 погрешность результатов расчетов достигает 6% (рис. 11). Кроме того, время решения задачи в этом случае существенно возрастает ввиду большего количества элементов SHELL188 в сравнении с BEAM188 при их одинаковом линейном размере, а также ввиду необходимости использования достаточно большого количества подшагов интегрирования, в то время как решение задачи с применением элементов ВЕАМ188 происходит за один шаг.

Сравнивая графики, построенные с помощью ANSYS 10 ED с включенной опцией LargeDisplacementStatic и с помощью решения (26) нелинейного уравнения (3), можно утверждать, что наиболее точные результаты получаются при использовании элементов ВЕАМ181, в то время как применение элементов SOLID185 является нежелательным, ввиду отсутствия у последнего вращательных степеней свободы.

В результате исследования установлено, что поведение плоских пружин и балок с помощью версии ANSYS 10 ED необходимо моделировать с использованием элементов ВЕАМ188

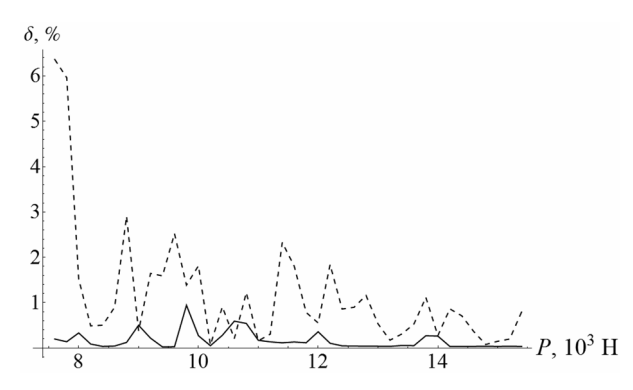

Рис. 11. Погрешности решений при использовании элементов BEAM188 (сплошная линия) и SHELL181 (штриховая линия)

и SHELL181 с включенной опцией **LargeDisplacementStatic**, поскольку в этом случае применяется нелинеаризованное уравнение для определения перемещений, что соответствует большим прогибам и перемещениям упругой линии.

Критерием адекватности моделирования статического деформирования плоских пружин является совпадение численного решения, полученного с использованием элементов BEAM188 и SHELL181 с включенной опцией **LargeDisplacementStatic,** с аналитическим решением по методу Е. П. Попова, являющемуся стандартным методом в странах СНГ для решения подобного рода задач.

Произведено сравнение результатов аналитического решения нелинеаризованного уравнения для перемещений с данными, полученными с помощью версии ANSYS 10 ED при использовании элементов SOLID185. В результате сравнения определено, что использование данных элементов при моделировании поведения плоских пружин и балок является нежелательным даже в случае малых перемещений ввиду возникновения больших погрешностей, что связано с отсутствием у элементов SOLID185 вращательных степеней свободы.

#### **Список используемой литературы**

1. *Каримов, И.* Сопротивление материалов [Электронный ресурс]. Режим доступа: http://www.soprotmat.ru.

2. *Кравчук, А. С.* Электронная библиотека механики и физики. Лекции по ANSYS с примерами решения задач [Электронный ресурс]: курс лекций для студ. механико-математического фак., обуч. по спец. 1–31 03 02 «Механика (по направлениям)». В 5 ч. Ч. 1. Графический интерфейс и командная строка. Средства создания геометрической модели / А. С. Кравчук, А. Ф. Смалюк, А. И. Кравчук. – Минск: БГУ, 2013. – 130 с.: ил. – Библиогр.: с. 128. – Загл. с тит. экрана – Деп. в БГУ 28.05.2013, № 001228052013. Режим доступа: http://elib.bsu.by/handle/123456789/43440.

3. *Кравчук, А. С.* Электронная библиотека механики и физики. Лекции по ANSYS с примерами решения задач [Электронный ресурс]: курс лекций для студ. механико-математического фак., обуч. по спец. 1-31 03 02 «Механика (по направлениям)». В 5 ч. Ч. 2. Средства отображения и редактирования геометрических компонентов твердотельной модели. Примеры создания твердотельных моделей средствами ANSYS для решения физических задач / А. С. Кравчук, А. Ф. Смалюк, А. И. Кравчук. – Минск: БГУ, 2013. – 145 с.: ил. – Библиогр.: с. 143. – Загл. с тит. экрана. – Деп. в БГУ 28.05.2013, № 001328052013. Режим доступа: http://elib.bsu.by/handle/123456789/43443.

4. *Кравчук, А. С.* Электронная библиотека механики и физики. Лекции по ANSYS с примерами решения задач: курс лекций для студ. механико-математического фак., обуч. по спец. 1–31 03 02 «Механика (по направлениям)». В 5 ч. Ч. 3. Определение физических констант материалов и конечноэлементное разбиение твердотельной модели. Примеры выполнения этих действий с построенными ранее моделями / А. С. Кравчук, А. Ф. Смалюк, А. И. Кравчук. – Минск: БГУ, 2013. – 193 с.: ил. – Библиогр.: с. 190.– Загл. с тит. экрана – Деп. в БГУ 28.05.2013, № 001428052013. Режим доступа: http://elib.bsu.by/handle/123456789/43444.

5. *Кравчук, А. С.* Электронная библиотека механики и физики. Лекции по ANSYS с примерами решения задач: курс лекций для студ. механико-математического фак., обуч. по спец. 1–31 03 02 «Механика (по направлениям)». В 5 ч. Ч. 4. Ограничения и нагрузки. Разделы Solution и GeneralPostproc главного меню. Примеры постановки краевых задач, их решения и просмотра результатов / А. С. Кравчук, А. Ф. Смалюк, А. И. Кравчук. – Минск: БГУ, 2013. – 118 с.: ил. – Библиогр.: с. 116– Загл. с тит. экрана – Деп. в БГУ 28.05.2013, № 001528052013. Режим доступа: http://elib. bsu.by/handle/123456789/43445.

6. *Филин, А. П.* Прикладная механика твердого деформируемого тела / А. П. Филин. Т 2: Сопротивление материалов с элементами теории сплошных сред и строительной механики. – М.: Наука, 1978.

7. *Попов, Е. П.* Теория и расчет гибких упругих стержней / Е. П. Попов. – М.: Наука, 1986.

8. *Клубович, В. В.* Технологии изготовления и обработки специальных периодических профилей / В. В. Клубович, В. А. Томило. – Минск, 2007.

*Поступила в редакцию 29.10.2015*